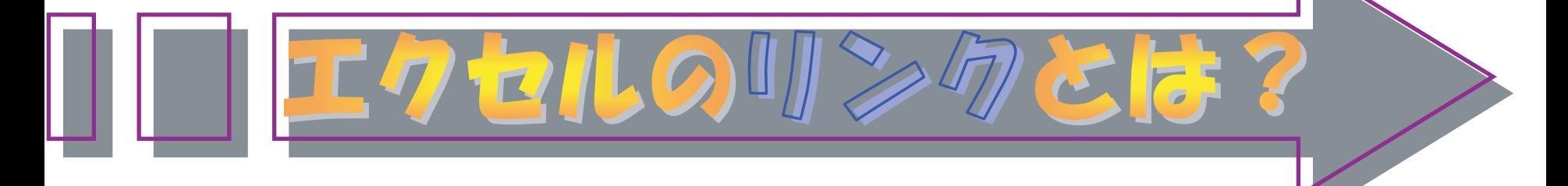

エクセル上で常に最新の新しい状態に更新しておきたい複数の表がある場合、セルにリ ンクを設定しておくと、元のデータが更新された時に、それを参照しているセルも自動的 に更新されます。たとえば、「決算報告」のセルを「集計資料」のセルにリンクしておくと、 「集計資料」のデータが変更されると、「決算報告」のデータも自動的に更新されます。

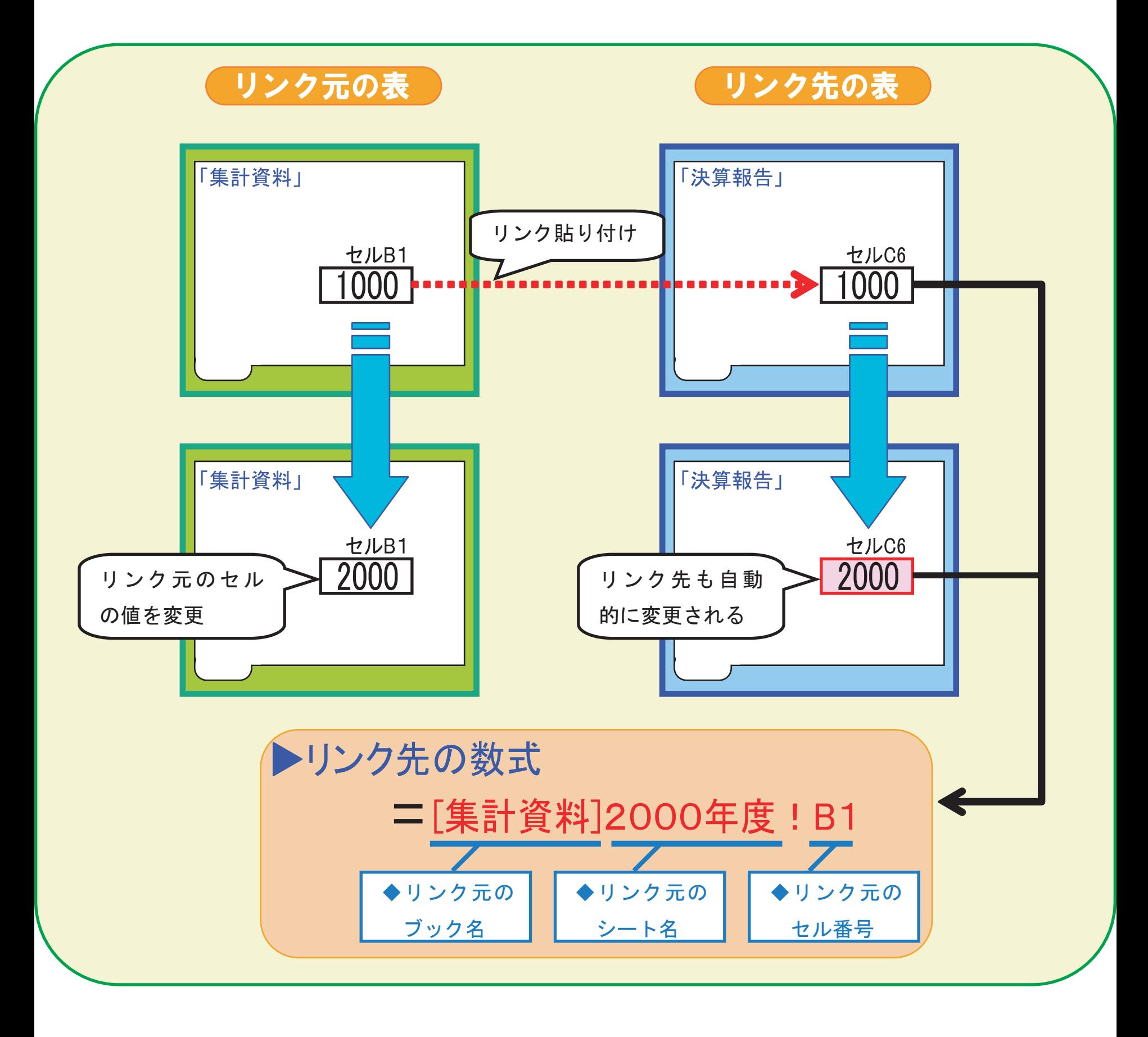

余白:上下左右 20mm フォント: MS ゴシック 12 P HG 創英角ポップ体 32 P (タイトル) 図の部分は、オートシェイプ、ワードアート、テキストボックスを使用。